**AutoCAD Crack Activation Key Free Download [Win/Mac]**

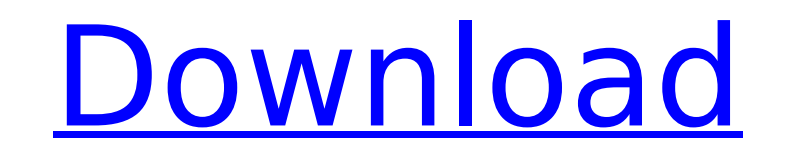

**AutoCAD Crack + Free Download For PC [2022]**

AutoCAD Free Download is used for 2D and 3D drafting and design, object creation, printing, and many other types of editing, annotation and output functionality. It can also serve as a drawing and documentation management system. To create an AutoCAD model, you must first have a drawing. You can create a drawing manually by using traditional drafting techniques or you can create drawings from other files. AutoCAD offers a wide range of preset drawing templates, including 2D drawing templates, architectural design templates, 3D drawing templates, mechanical drawing templates, drawing templates for surveying and construction, and drawing templates for construction and CAD documentation templates. Autodesk created AutoCAD in 1982 in response to the needs of architectural, engineering, and manufacturing companies. The original release was largely successful, with 100,000 users signing up for a free trial and thousands of paying customers signing up to use AutoCAD. In addition to standard drafting, editing and annotation tools, AutoCAD provides tools for slicing objects, 3D modeling, image enhancement, and text tools. A limited range of special-purpose tools is also available. The Draw command menu contains a wide range of tools, including standard drawing tools such as grids, dimensions, annotate, predefined shapes, intelligent guides, and other drawing tools; features for creating three-dimensional drawings such as linear and cylindrical elements and planes and solids; construction and documentation tools; and specialized tools for CAD and sheet metal, architectural, engineering, and mechanical drafting. The Edit menu contains the standard editing tools such as the text tools, line tools, spline tools, and dimension tools, as well as an array of object-creation and annotation tools. The view menu lets you change the display layout of the screen, change the drawing scale, change the display format, change the view, and more. The Review command lets you preview the drawing and change a number of drawing settings. In AutoCAD, you can draw objects, edit them, annotate them, and place them in your drawings. AutoCAD lets you start from a blank canvas and build upon it as you create the drawing. To create a drawing, you must select a template (from any number of predefined templates) or create a drawing from scratch, adding layers as you go. After you have created a drawing, you can choose to create objects within that drawing by selecting from a list

**AutoCAD Crack + With Full Keygen Download [April-2022]**

CAD interoperability is achieved through a Graphical User Interface (GUI) which also communicates with external programs via ODBC and JDBC, and through the Xmit/Xdr and Xcdf files. The history of AutoCAD: In 1995, Ford developed a drafting application called Plan Office. This application was a project between the Interactive Systems division of The Ford Motor Company and Business Graphics, a division of DAS Computer Group, a company that specializes in CAD for the architectural industry. (The name of the application was later changed to Plan and sectional views.) A commercial product for Ford was later released called Plan Editor. By 1996, the product was still in beta testing, and few distributors had yet to place a purchase order. However, Ford's decision to shift its focus from the auto industry to the aviation industry made the auto industry again become interested in the product. In early 1997, Dave Roberts, AutoCAD's VP of Sales and

Marketing, was asked to sign a licensing agreement with DAS, and the product was renamed Autodesk AutoCAD. AutoCAD has since come to be used for designing all manner of objects, from aircraft to buildings to circuit boards. Awards AutoCAD has won numerous awards and been named an IESNA best of the year in the following categories: 1999 – Engineering/Architecture/Interior Design – Wall and Ceiling Systems 2000 – Data Acquisition 2004 – CAD Education 2005 – CAD User Interface 2006 – CAD User Interface Reviews The "CAD book of the year" has been awarded to AutoCAD by CAD magazine on its website since 1996. Like other industry leaders, AutoCAD's development and maintenance has been assisted by the CADWorx user community, which is a collection of independent CAD software developers, who contribute to the AutoCAD community and other CAD programs. There are two major sections of the site: Architecture Central and AutoCAD Central. CADWorx Architecture Central is a discussion forum focused on AutoCAD. AutoCAD Central is a tutorial section that includes hints, tips and tricks. Key dates See also Comparison of CAD editors for CAE Comparison of computer-aided design editors References External links AutoCAD history Autodesk Official website AutoCAD Function Module Specifications Category:Computer-aided design ca3bfb1094

 $2/4$ 

## **AutoCAD With License Key**

return -1; } } return ret; } #endif /\* CONFIG\_INTEL\_MID\_POWER\_BUTTON\_NOTIFIER \*/ static void intel notifier register(struct notifier block \*nb) { intel platform notify register(nb); return; } static void intel notifier unregister(struct notifier block \*nb) { intel platform notify unregister(nb); return; } static int intel power get max deep sleep(void) { return intel platform get max deep sleep(); } static int intel power set deep sleep(void) { return intel platform set deep sleep(intel platform get max deep sleep()); } static int intel power get max awake(void) { return intel platform get max awake(); } static int intel power set max awake(void) { return intel platform set max awake(intel platform get max awake()); } static int intel power get max boot(void) { return intel platform get max\_boot(); } static int intel\_power\_set\_max\_boot(void) { return intel platform set max boot(intel platform get max boot()); } static int intel power get max runtime(void) { return intel platform get max runtime(); } static int intel\_power\_set\_max\_runtime(void) { return intel platform set max runtime(intel platform get max runtime()); } static const struct dmi system id intel deep sleep dmi table[] initconst =  $\{ \}$ .ident = "AAPL,MacBookPro8,2", .matches =  $\{$  DMI MATCH(DMI S

**What's New in the?**

Model-driven architecture: Integrate 3D models with AutoCAD in real time. Bring your 3D models

into the same AutoCAD space as your drawing. (video: 2:15 min.) Exports to SVG: Export drawings to SVG, export to a single or multiple filenames, create an SVG file from a drawing, and organize or export your SVG files into folders. (video: 3:00 min.) Plotter Readiness: Join more plotter-ready AutoCAD versions, discover new plotter drivers, connect to mobile plotters, and plot onto new surfaces. (video: 2:30 min.) Do you have questions about AutoCAD 2023? In the past year, AutoCAD has changed a lot, but the fundamental things remain the same: The DHTML User Interface and the command line. The DHTML UI is the new default interface for AutoCAD. You can still use the old command line interface if you want, but it is no longer the default interface. This new default interface provides a wide variety of enhancements and usability improvements. Here are some of the highlights: New ribbon: The ribbon now includes more buttons. New search field in the upper right corner of the ribbon. Context-sensitive ribbon buttons. Ribbon command bars: Push the Edit button to add/remove commands from the ribbon. Use the dialog boxes to access the entire ribbon or just part of the ribbon. IntelliCommand button groups in the Ribbon context menu: Open a dialog box to change the command bar button groups. Workaround dialog: Reduces the number of command bars visible. Working Drafts: In AutoCAD R18, we used two redlines to indicate working drafts. In AutoCAD R20, you can now use a colored border to indicate a working draft. Customized toolbars: With AutoCAD R20, you can create and customize your own toolbars. Active Pen: All the power of the active pen is now available in the new ribbon interface. New external dynamic editing window: With new custom dynamic editing options, you can do advanced editing tasks without the need to enter the drawing window. Command Line Interface (CLI): AutoCAD still supports the command line and advanced drawing options. We hope you will like the new interface.

 $3/4$ 

**System Requirements For AutoCAD:**

Minimum: OS: Windows 7, Vista, XP SP2 Processor: 1.6 GHz RAM: 1 GB Hard Disk: 20 GB Graphics: 32 MB video card RAM

<https://www.origins-iks.org/wp-content/uploads/2022/07/leecbre.pdf> <https://serverug.ru/дизайн-графика/autocad-20-1-crack-x64-latest-2022/> <https://4g89.com/wp-content/uploads/2022/07/AutoCAD-5.pdf> <http://www.danielecagnazzo.com/?p=46878> <http://www.oscarspub.ca/autocad-crack-free-download-mac-win-3/> <https://www.asahisports.nl/wp-content/uploads/AutoCAD-39.pdf> <https://arabistgroup.com/wp-content/uploads/2022/07/chrihenl.pdf> <http://realslant.com/?p=19141> <http://www.fondazioneterracina.it/wp-content/uploads/2022/07/AutoCAD-29.pdf> <https://www.rumahpro.id/wp-content/uploads/2022/07/AutoCAD-18.pdf> <http://www.trabajosfacilespr.com/autocad-20-0-crack-with-license-key-3264bit-updated-2022/> <https://yemensouq.com/wp-content/uploads/2022/07/lazbert.pdf> [http://adomemorial.com/wp-content/uploads/AutoCAD\\_Crack\\_\\_Full\\_Product\\_Key\\_Free\\_MacWin\\_Updated2022-1.pdf](http://adomemorial.com/wp-content/uploads/AutoCAD_Crack__Full_Product_Key_Free_MacWin_Updated2022-1.pdf) [https://furrymonde.com/wp-content/uploads/2022/07/AutoCAD\\_Crack\\_\\_\\_With\\_License\\_Code\\_Free\\_Download\\_For\\_Windows.pdf](https://furrymonde.com/wp-content/uploads/2022/07/AutoCAD_Crack___With_License_Code_Free_Download_For_Windows.pdf) [https://blackbusinessdirectories.com/wp-content/uploads/2022/07/AutoCAD\\_Crack\\_\\_\\_Download.pdf](https://blackbusinessdirectories.com/wp-content/uploads/2022/07/AutoCAD_Crack___Download.pdf) <http://www.happytraveler.it/wp-content/uploads/2022/07/celran-1.pdf> <https://trinityflix.com/wp-content/uploads/2022/07/alewei.pdf> <https://mauthamdep.com/autocad-2019-23-0-crack-license-keygen-download-latest/> <https://www.reptisell.com/autocad-2017-21-0-crack-2022/> <http://executivenavi.com/wp-content/uploads/2022/07/AutoCAD-21.pdf>